# android

# Vendor Native Development Kit (VNDK) Design Principles and Practical Migration

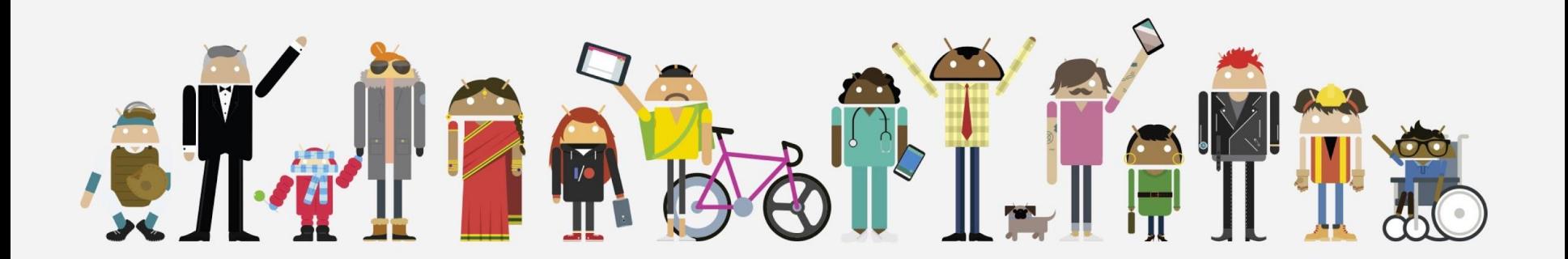

# Agenda

VNDK Overview Dynamic Linker Support Build System Support VNDK Definition Tool JNI Libraries in Bundled APKs

# VNDK Overview

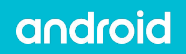

# What is the VNDK?

- The Vendor Native Development Kit (VNDK) is a **set of shared libraries** for vendors to implement vendor modules.
- The VNDK is part of vendor interface object (VINTF object).
- The VNDK is **versioned** and **stable**.

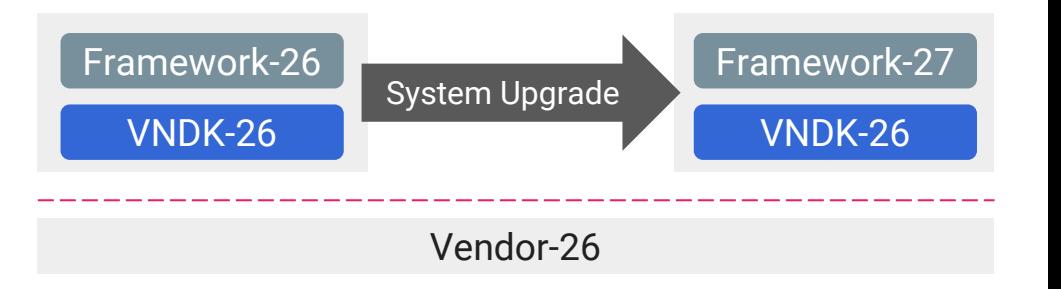

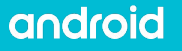

## VNDK enforcement status

- VNDK is partially implemented in **Android 8 (O)**
	- VNDK-SP (for SP-HAL) is enforced.
- VNDK is fully implemented in **Android 8.1 (O MR1)**
	- VNDK-SP (for SP-HAL) is enforced.
	- Enabling VNDK is recommended.
- Future Android releases will fully enforce the VNDK. When this occurs, **ineligible libraries will not be accessible by vendor modules at build time and runtime**.

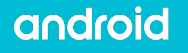

## Modular Android lib dependencies

- Vendor modules should not depend on system modules **except VNDK**.
- Framework does not depend on vendor modules **except Same-Process HAL**  should not depend on<br>system modules<br>except VNDK.<br>Framework does not<br>depend on vendor<br>modules except<br>Same-Process HAL<br>(SP-HAL).

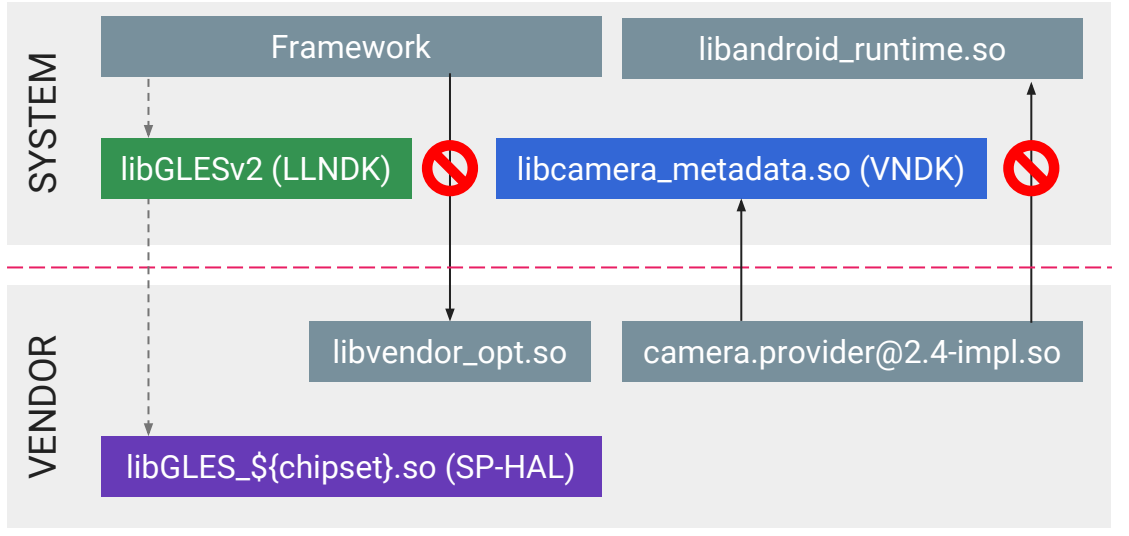

*depends on*

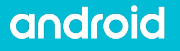

# Same-Process HAL (SP-HAL)

- Several time-critical HALs are **not binderized**:
	- android.hardware.renderscript@1.0-impl
	- android.hardware.graphics.mapper@1.0-impl
	- android.hidl.memory@1.0-impl
	- libEGL\_\${chipset}
	- libGLES\_\${chipset}
	- vulkan.\${chipset}
- What about dependencies? Both SP-HAL and their dependencies applies.

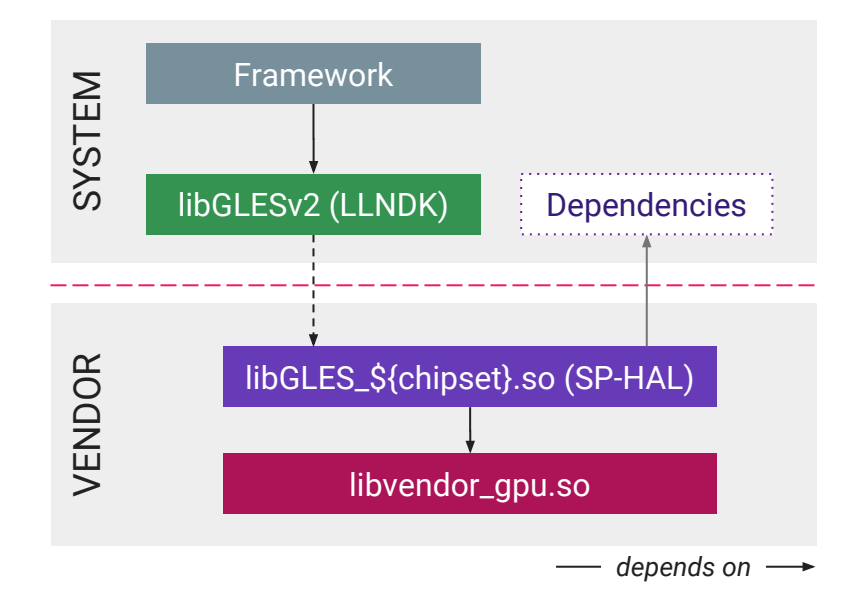

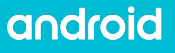

# VNDK categories

- **LLNDK** (LL-NDK + SP-NDK)
	- Shared libraries with stable APIs and loosely coupled with the framework
	- System and vendor share the same file
- **VNDK**
	- Specialized variant for vendor modules.
	- May be a FWK-ONLY counterpart with the same name
- **VNDK-SP**

- Same as VNDK
- Can be used by SP-HALs
- May be loaded into framework process

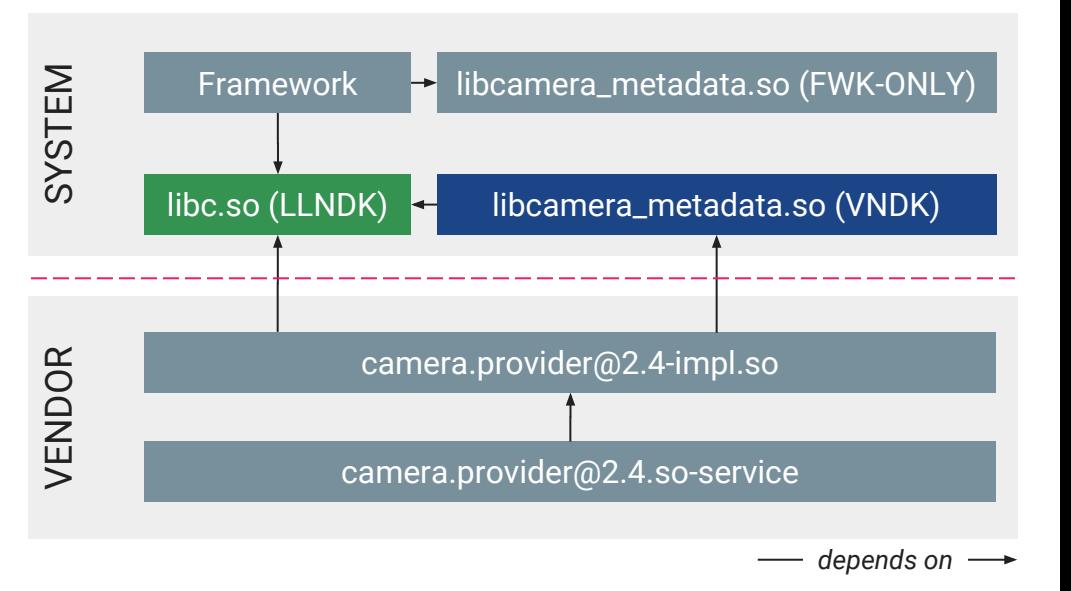

### VNDK-SP: Dependency of Same-Process HAL

- SP-HAL must only depend on LLNDK or VNDK-SP (both SP-HAL and their dependencies apply).
- VNDK-SP and its FWK-ONLY counterpart (shared lib with same name) may be loaded into the same process.

android

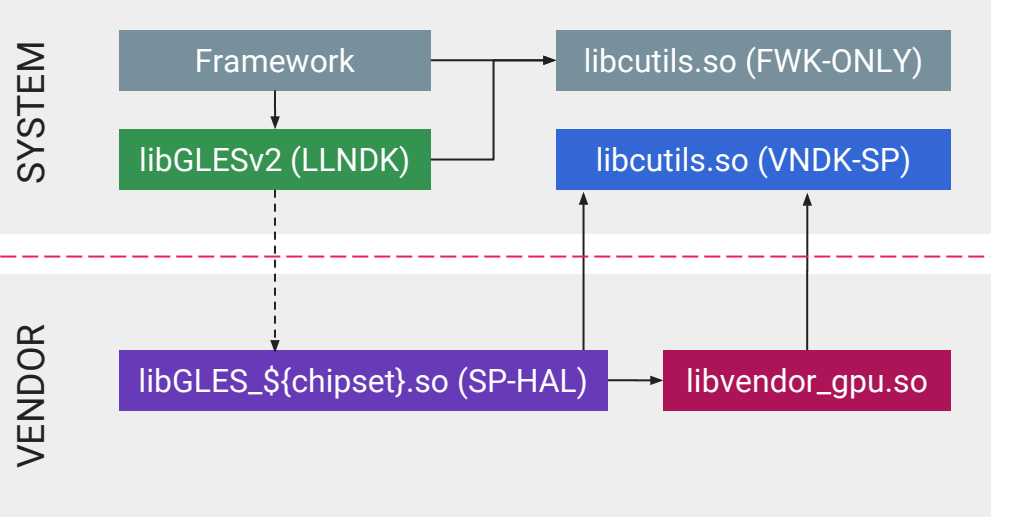

*depends on*

### Other categories

- **● FWK-ONLY**
	- Other shared libraries on the system partition
	- Vendor modules must not depend on these libraries
- **● VND-ONLY**

android

- Other (i.e., non-SP-HAL) shared libraries on the vendor partition
- Framework modules must not depend on these libraries

Cross-partition dependencies must be in LLNDK, VNDK, VNDK-SP, and SP-HAL (recommended in Android 8.1 and enforced in Android 9).

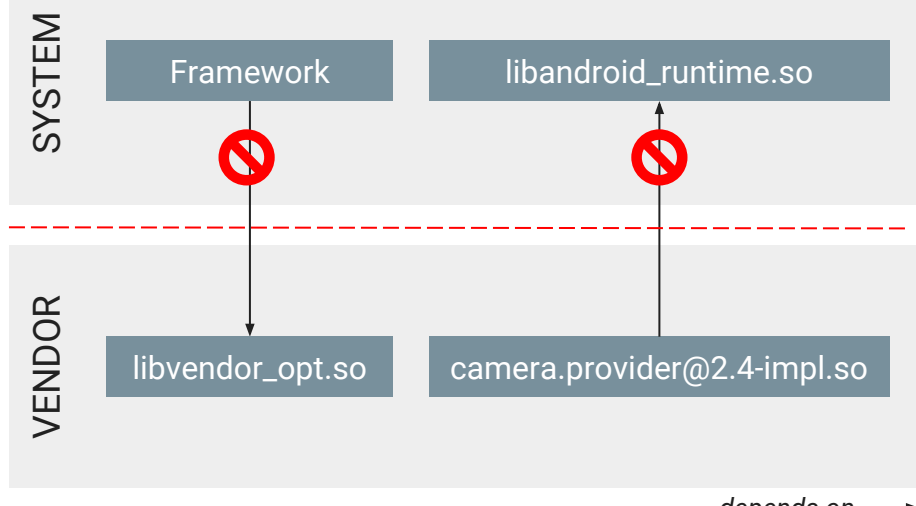

*depends on*

### Category relationships

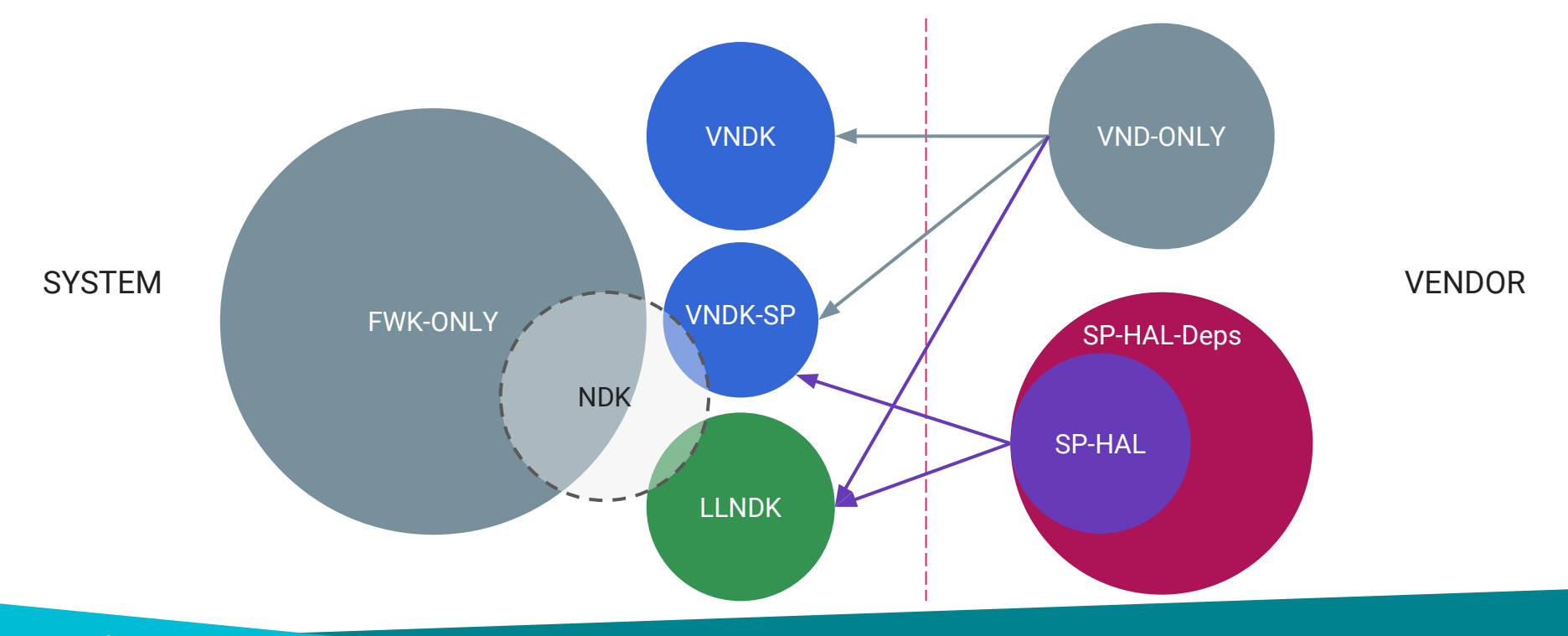

## Category libraries

#### **LLNDK**

#### **VNDK-SP**

**libEGL libGLESv1\_CM libGLESv2 libGLESv3** libRS libandroid\_net<sup>#</sup> **libc libdl liblog libm** libnativewindow libsync libvndksupport#

*# LLNDK but not NDK*

android

android.hardware.graphics.allocator@2.0 android.hardware.graphics.common@1.0 android.hardware.graphics.mapper@2.0 android.hardware.renderscript@1.0 android.hidl.memory@1.0 android.hidl.memory@1.0-impl **libRSCpuRef** libRSDriver libRS\_internal

libbacktrace **libbase** libbcinfo libblas **libc++** libcompiler\_rt **libcutils** libhardware libhidlbase

libhidlmemory libhidltransport libhwbinder libion liblzma libunwind libunwindstack **libutils** libz\*

*\* In some configurations, libz belongs to LLNDK but there should be no differences.*

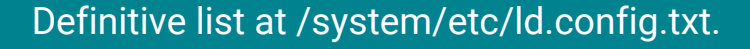

# Eligible list

- List of shared libraries that have been reviewed.
- Found in:

[\\${AOSP}/development/vndk/tools/definition-tool/datasets/eligible-list\\*.csv](https://android.googlesource.com/platform/development/+/master/vndk/tools/definition-tool/datasets/eligible-list-o-release.csv)

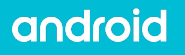

### Some NDK libs not visible to vendor modules

#### **libandroid.so**

libaaudio.so libcamera2ndk.so libicui18n.so libicuuc.so libjnigraphics.so **libmediandk.so** libneuralnetworks.so libOpenMAXAL.so libOpenSLES.so **libstdc++.so\*** libvulkan.so libwebviewchromium\_plat\_support.so

These libraries are **highly coupled** with the framework, thus they do not belong to LLNDK.

Vendor modules must **not** depend on these shared libraries.

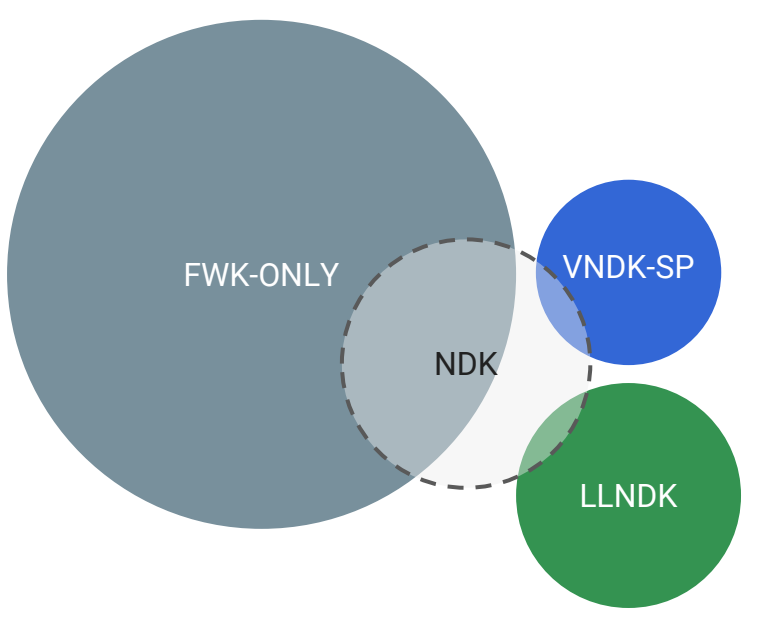

*\* Use libc++ instead of libstdc++.*

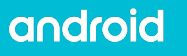

## VNDK extensions

- Vendor modules may need **extra APIs** or **extra functionalities** from the VNDK libraries.
- VNDK can be extended, but they must remain **ABI compatible** to the AOSP VNDK.
	- Symbols must not be removed.
	- Exposed structures must not be altered (including struct/class layout and vtable)
- **● Goal is to ensure all extensions are drop-in replacements of the AOSP VNDK shared libraries.**

```
struct Example {
   int a_;
   int bias_;
};
Example *example_create(int a) {
  Example *e = (Example *)malloc(sizeof(Example));
  e^->a = a;
  e->bias_ = rand();
   return e;
}
int example_get_a(Example *e) {
   return e->a_ + e->bias_;
}
/* Extensions */
void example_set_bias(Example *e, int b) {
  e->bias = b:
```
}

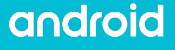

# Extended VNDK libraries

- Must be installed to /vendor/lib[64]/{,vndk,vndk-sp}
- Otherwise, vendor modules will fail **VTS** tests on **GSI**, which is required to pass compliance.
- Use as a **last resort** because extended VNDK shared libraries are not framework-only OTA updatable.
- **VNDK definition tool** can provide a preliminary set of libraries.

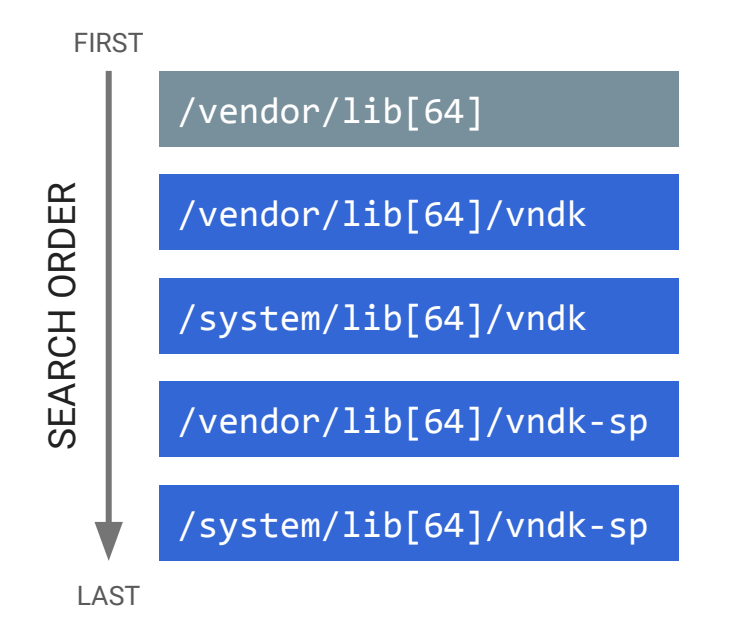

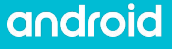

# Degenerated VNDK (8.0) vs. Treble VNDK (8.1)

**Android 8.0 (O)** adopts the **degenerated VNDK directory layout**:

- VNDK-SP libraries have extra copies in /system/lib[64]/vndk-sp
- Both framework and vendor modules are using shared libraries in /system/lib[64]

**Android 8.1 (O MR1)** adopts the **Treble VNDK directory layout**:

- VNDK-SP libraries have extra copies in /system/lib[64]/vndk-sp
- VNDK libraries have extra copies / system/lib[64]/vndk
- Vendor modules are only using /system/lib[64]/{vndk, vndk-sp}
- Framework modules are only using /system/lib[64]

# Directory layout

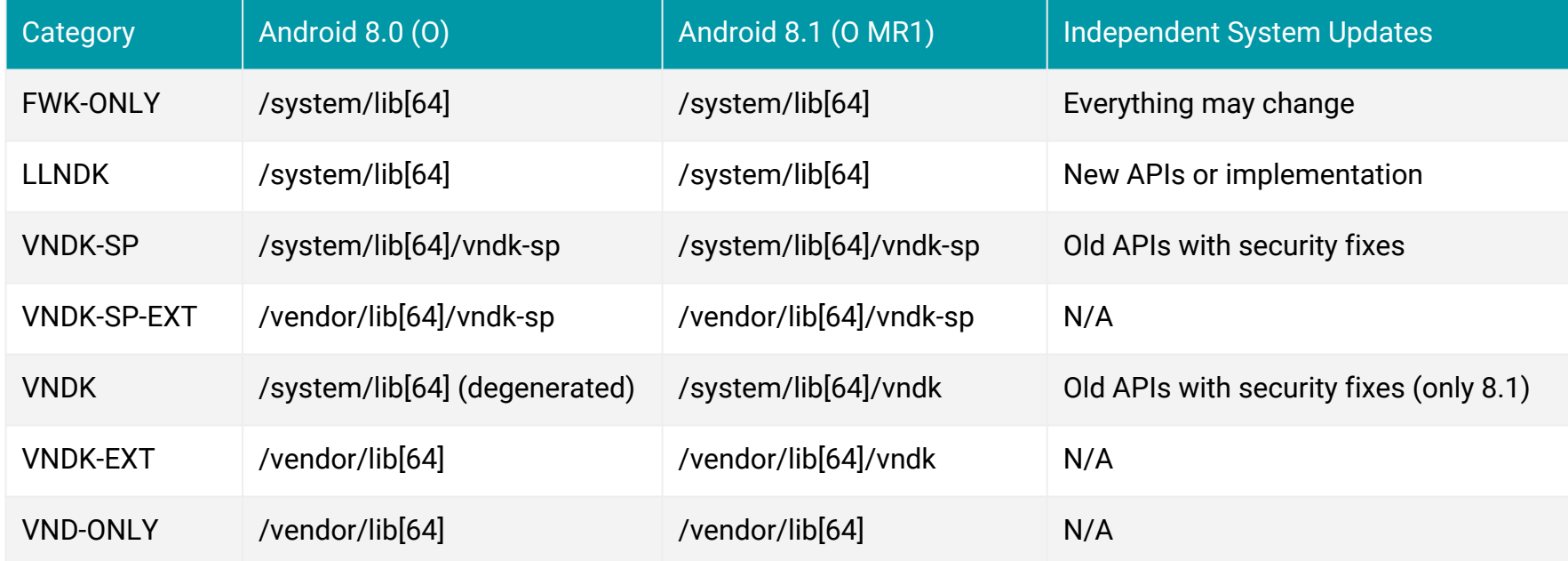

# Dynamic Linker Support

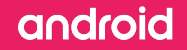

# Isolate SP-HAL and VNDK-SP

- SP-HAL from the vendor partition is loaded into framework processes; may depend on **VNDK-SP**.
- Framework modules may depend on **FWK-ONLY counterpart** (shared lib with same name with VNDK-SP).
- Loading two shared libraries with the same soname causes problems (libraries may have different symbols after updates).
- Enforced in Android 8.0 (O) (PRODUCT\_FULL\_TREBLE:=true)

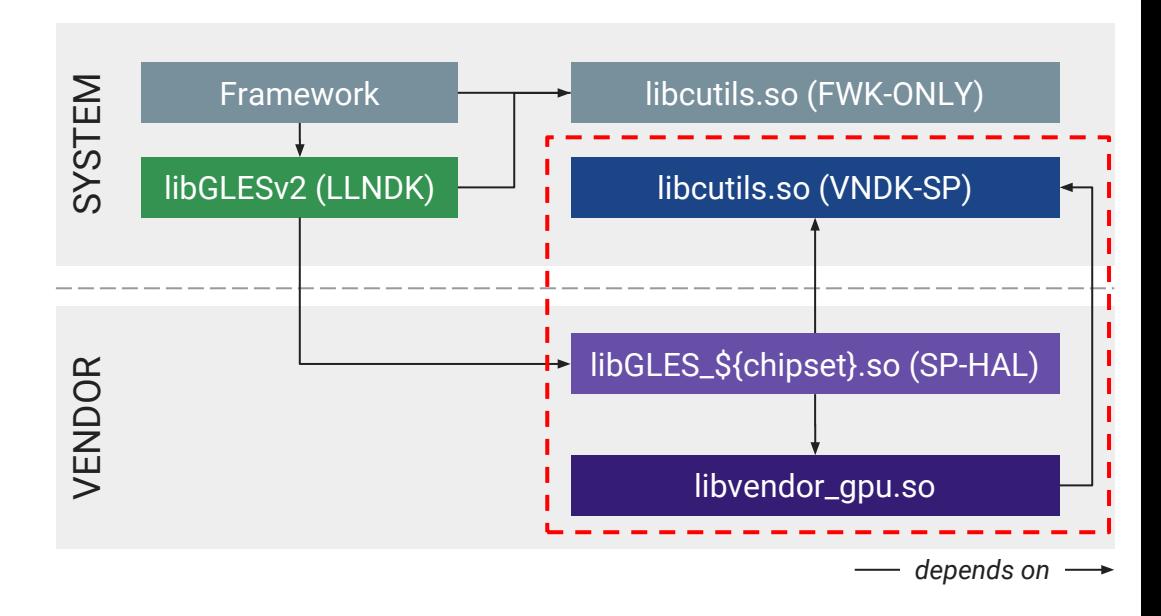

### Isolate system and vendor

- Isolate shared library dependencies. Dynamic linker should not load shared libraries from the other partition except VNDK or SP-HAL.
- Not enforced in Android 8.0
- Recommended in Android 8.1. If BOARD\_VNDK\_VERSION is specified, enforced by default; to disable, add BOARD\_VNDK\_RUNTIME\_DISABLE:=true
- Enforced in **Android 9**

android

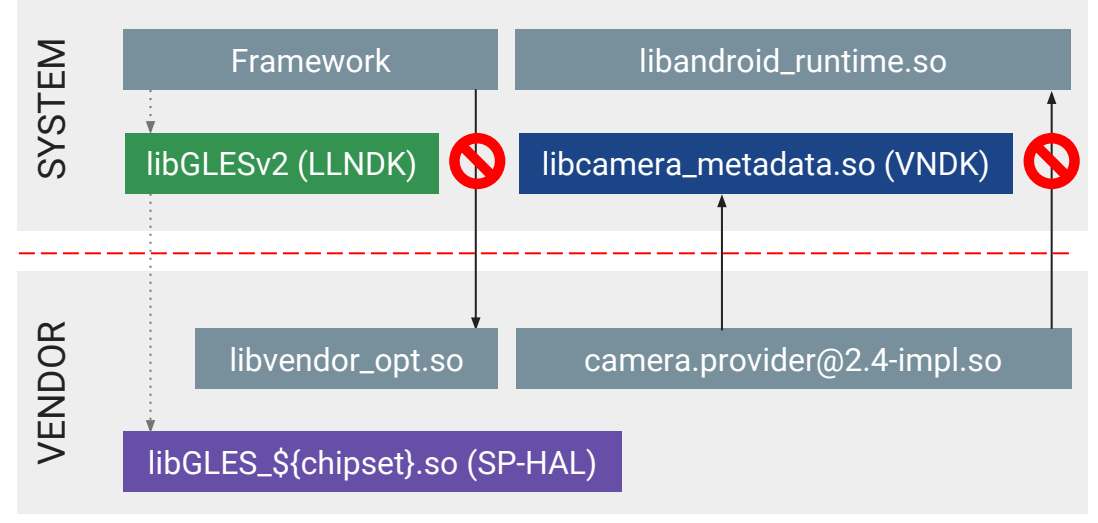

*depends on*

## Dynamic linker namespace

- **Dynamic linker** /system/bin/linker[64] is a part of Bionic that loads and links ELF shared objects at runtime. This program:
	- Is the first program being run after the kernel maps the executable into memory.
	- Is responsible to load DT\_NEEDED entries and resolve undefined symbols.
	- Implements dlopen() and android\_dlopen\_ext().
- **Dynamic linker namespace** is the underlying mechanism that **isolates SP-HALs and VNDK-SP**. This mechanism isolates shared libraries and provides fine-grained control on:
	- Dynamic **shared libraries** resolution
	- **symbol** resolution

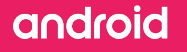

# Framework process linker namespaces (Android 8.1)

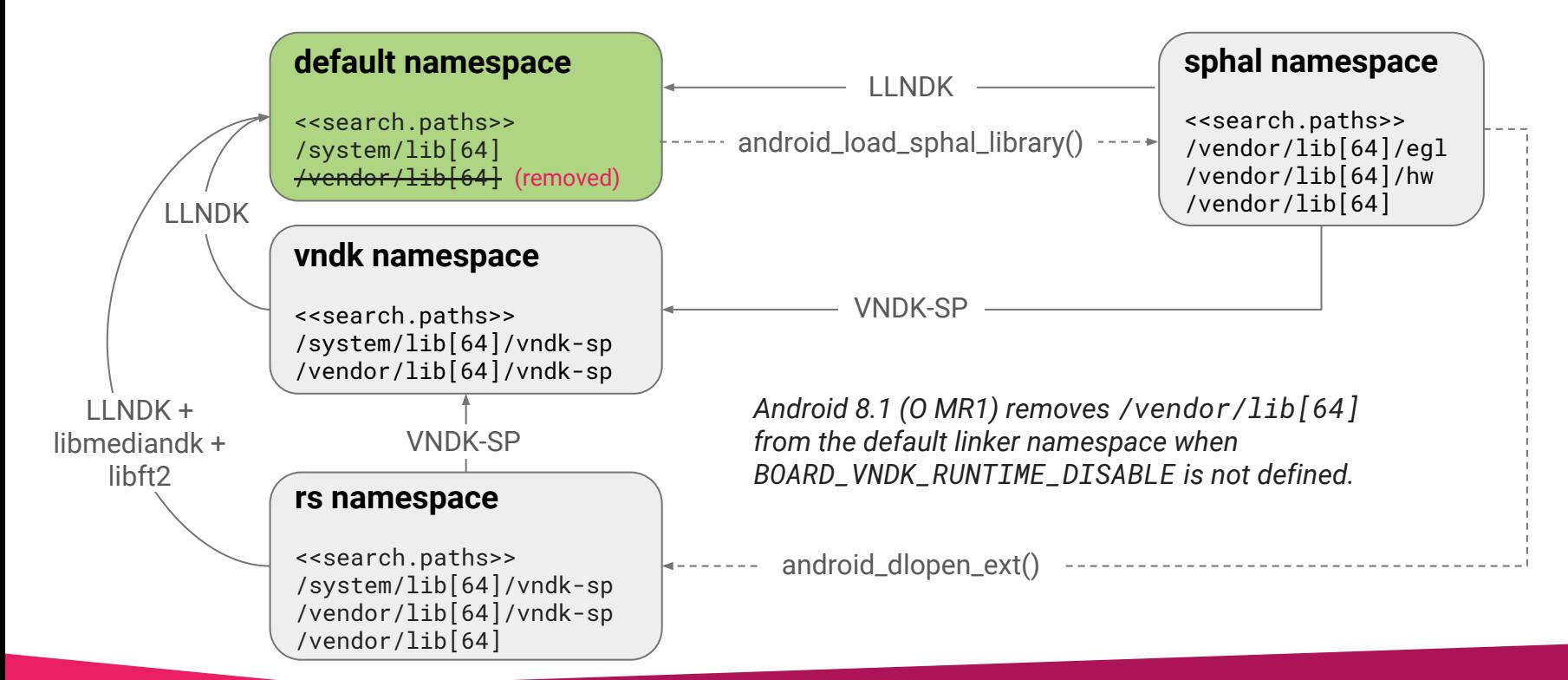

### Vendor process linker namespaces

 $\bullet$  In Android 8.0 (0), /system/lib[64] is in the **default linker namespace** of vendor processes.

#### **default namespace**

<<search.paths>> /vendor/lib[64] /system/lib[64]

In Android 8.1 (O MR1), /system/lib[64] is **removed** if BOARD\_VNDK\_RUNTIME\_DISABLE is not defined.

android

#### **default namespace**

<<search.paths>> /vendor/lib[64] **/vendor/lib[64]/vndk /system/lib[64]/vndk /vendor/lib[64]/vndk-sp /system/lib[64]/vndk-sp**

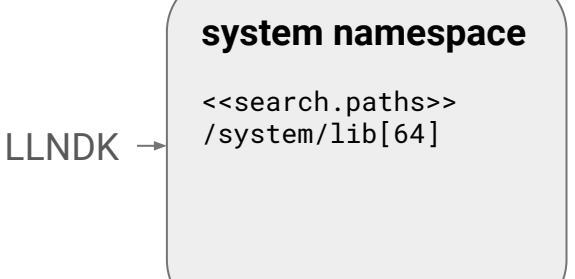

# ld.config.txt

- Dynamic linker namespace is configured by /system/etc/ld.config.txt.
	- **INI file format**
	- Source code at  $${AOSP}/{s}$  system/core/rootdir/etc/ld.config\*.txt
- ld.config.txt must **not be modified**.
	- CTS verifies this file is intact.
	- Learning the file format can help in understanding how VNDK works.

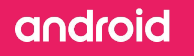

# ld.config.txt structure

- dir.name assignments specify the section that will be chosen.
- For example, the  $\lceil$  system  $\rceil$  section is chosen if the main executable of the process resides in /system/bin.
- Each section represents a graph with:
	- **linker namespaces** as nodes
	- links for **fallback lookups**

```
dir.system = /system/bin
dir.vendor = /vendor/bin
```

```
[system]
```
additional.namespaces = **sphal**,vndk,rs

namespace.**default**.isolated = true namespace.**default**.search.paths = … namespace.**default**.permitted.paths = …

```
namespace.sphal.isolated = true
namespace.sphal.visible = true
namespace.sphal.search.paths = …
namespace.sphal.permitted.paths = …
namespace.sphal.link.default.shared_libs =
```
[**vendor**]

### ld.config.txt namespace properties

**For each section**, **additional.namespaces** specifies the names of other linker namespaces in addition to the default namespace.

**For each linker namespace:**

android

- **isolated**.Whether permitted.paths is enforced
- **permitted.paths**. Permitted path (in addition to search.paths) when isolated is true.
- **search.paths**. Directories to search when dynamic linker resolves to an *soname*\*.
- **visible**. Whether namespace can be found by android\_get\_exported\_namespace().

```
dir.system = /system/bin
dir.vendor = /vendor/bin
```

```
[system]
```
additional.namespaces = **sphal**,vndk,rs

```
namespace.default.isolated = true
namespace.default.search.paths = …
namespace.default.permitted.paths = …
```

```
namespace.sphal.isolated = true
namespace.sphal.visible = true
namespace.sphal.search.paths = …
namespace.sphal.permitted.paths = …
namespace.sphal.link.default.shared_libs =
```
#### [**vendor**]

# ld.config.txt fallback links

- namespace.\${name}.link.\${another}.shared\_libs specifies the *soname* that can go through the fallback link to the linker namespace \${another}.
- If an *soname* cannot be resolved in linker namespace \${name} and *soname* is one of the property values, the dynamic linker attempts to resolve the soname in the linker namespace \${another}.
- Example: if /vendor/lib/hw/vulkan.\${chipset}.so depends on libc.so but libc.so is neither in /vendor/lib/hw nor /vendor/lib, the dynamic linker attempts to find libc.so in the default namespace.

```
dir.system = /system/bin
```

```
[system]
additional.namespaces = sphal,vndk,rs
```

```
namespace.default.search.paths =
     /system/${LIB}
```

```
namespace.sphal.search.paths =
     /vendor/${LIB}/hw:/vendor/${LIB}
```

```
namespace.sphal.link.default.shared_libs =
     libc.so:libm.so
```
# Build System Support

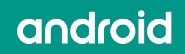

### **Motivations**

- **● Duplicate shared libraries when necessary**
	- Build vendor variant for users in vendor partitions
	- VNDK, VNDK-SP may be duplicated when needed
- **● Make the build dependencies explicit**
	- Check whether headers, static libraries, shared libraries are available
	- Define the VNDK libraries that have to be installed into Generic System Image (GSI)
	- Generate VNDK snapshots for cross version system image development

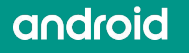

### Recap: VNDK categories

- **LLNDK** (LL-NDK + SP-NDK)
	- Shared libraries with stable APIs and loosely coupled with the framework
	- System and vendor share the same file
- **VNDK**
	- Specialized variant for vendor modules.
	- May be a FWK-ONLY counterpart with the same name

#### ● **VNDK-SP**

- Same as VNDK
- Can be used by SP-HALs
- May be loaded into framework process

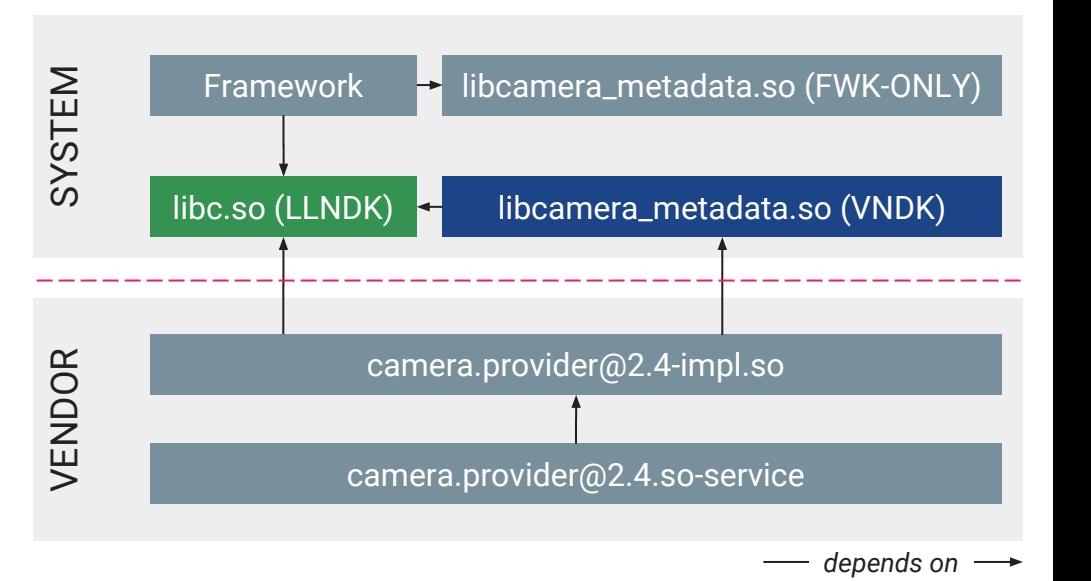

# Build system support (Android 8.0)

- To move a module to vendor partition:
	- Add **LOCAL\_VENDOR\_MODULE:=true** to Android.mk (or LOCAL\_PROPRIETARY\_MODULE)
	- Add **vendor:true** to Android.bp (or proprietary)
- To install a module to **both system and vendor partitions**, you need tricky build rules (see right, assigns *intermediate files* to LOCAL\_PREBUILT\_MODULE\_FILE).

```
define define-vndk-lib
include $$(CLEAR_VARS)
LOCAL MODULE := $1.$2
LOCAL_MODULE_CLASS := SHARED_LIBRARIES
LOCAL_PREBUILT_MODULE_FILE := $$(TARGET_OUT_INTERMEDIATE_LIBRARIES)/$1.so
LOCAL STRIP MODULE := false
LOCAL_MULTILIB := first
LOCAL_MODULE_TAGS := optional
LOCAL_INSTALLED_MODULE_STEM := $1.so
LOCAL MODULE SUFFIX := .so
LOCAL_MODULE_RELATIVE_PATH := $3
LOCAL VENDOR MODULE := $4
include $$(BUILD_PREBUILT)
ifneq ($$(TARGET_2ND_ARCH),)
ifneq ($$(TARGET_TRANSLATE_2ND_ARCH),true)
include $$(CLEAR_VARS)
LOCAL MODULE := $1.$2
LOCAL_MODULE_CLASS := SHARED_LIBRARIES
LOCAL_PREBUILT_MODULE_FILE :=
$$($$(TARGET_2ND_ARCH_VAR_PREFIX)TARGET_OUT_INTERMEDIATE_LIBRARIES)/$1.so
LOCAL STRIP MODULE := false
LOCAL MULTILIB := 32
LOCAL_MODULE_TAGS := optional
LOCAL INSTALLED MODULE STEM := $1.so
LOCAL_MODULE_SUFFIX := .so
LOCAL_MODULE_RELATIVE_PATH := $3
LOCAL VENDOR MODULE := $4
include $$(BUILD_PREBUILT)
endif # TARGET TRANSLATE 2ND ARCH is not true
endif # TARGET_2ND_ARCH is not empty
endef
```
# Build system support (Android 8.1)

- **BOARD\_VNDK\_VERSION := current** enables full VNDK support.
- If **BOARD\_VNDK\_VERSION := current** is specified in BoardConfig.mk, the build system:
	- Checks the header search path (and removes global default search paths).
	- Checks the link types of the shared libraries (i.e. vendor module can link only to LLNDK or vendor\_available).
	- Builds vendor-specific VNDK libraries and install them to  $\sqrt{s}$  /system/lib[64]/{vndk,vndk-sp}.
	- Builds vendor-specific libraries and install them to /vendor/lib[64].

android

#### VNDK-related properties in Android.bp:

- vendor: true
- vendor available: true
- vndk.enabled: true
- vndk.support\_system\_process: true

# vendor & vendor\_available (Android 8.1)

- **vendor** specifies whether an Android.bp module is an vendor module or not.
	- $\circ$  If false, it cannot depend on the module with vendor equal to true.
	- If true, it can depend only on LLNDK or the module with vendor\_available equal to true.
- **vendor\_available** specifies whether an Android.bp module (header lib, static lib, or shared lib) is available to vendor.
	- If true and a **framework module** uses this module, the module is installed to the system partition.
	- If true and a **vendor module** uses this module, the vendor variant is built.
		- $\blacksquare$  If vndk.enabled is false (or undefined), the module is installed to /vendor/lib[64].
		- If vndk.enabled is true, the module is installed to /system/lib[64]/vndk or /system/lib[64]/vndk-sp.

# VNDK section (Android 8.1)

- **● vndk.enabled** specifies whether an Android.bp module is a VNDK library or not. It is a prerequisite to set vendor\_available to true.
- **vndk.support\_system\_process** specifies whether an Android.bp module is a VNDK-SP library or not. Both vendor\_available and vndk.enabled are prerequisites.

```
cc_library {
     name: "libvendor_available",
     vendor_available: true,
}
cc_library {
     name: "libvndk",
     vendor_available: true,
     vndk: {
         enabled: true,
     },
}
cc_library {
     name: "libvndksp",
     vendor_available: true,
     vndk: {
         enabled: true,
         support_system_process: true,
     },
}
```
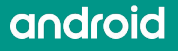

# target.vendor (8.1)

- **●** target.vendor specifies vendor-specific build options.
	- Use the exclude\_srcs property to exclude framework-specific source files.
	- Use the exclude shared libs property to exclude framework-specific shared libraries.

```
cc_library {
   name: "libvnd_specific_example",
   vendor_available: true,
   target: {
     vendor: {
       exclude_srcs: ["framework_only.c"],
       exclude_shared_libs: ["libfwk_only"],
       cflags: ["-DEXTRA_VND_C_FLAGS"],
       cppflags: ["-DEXTRA_VND_CPP_FLAGS"],
     },
   },
```
}

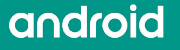

# Build support summary

- Define a vendor module which must be installed to vendor partition
	- LOCAL\_VENDOR\_MODULE := true (Android.mk)
	- vendor: true (Android.bp)
- Enable full VNDK build-time support (Android 8.1)
	- BOARD\_VNDK\_VERSION := current (BoardConfig.mk)
	- Build two variants: vendor\_available: true
	- VNDK: vndk.enabled: true

- VNDK-SP: vndk.support\_system\_process: true
- Disable runtime dynamic linker isolation between framework and vendor (Android 8.1)
	- BOARD\_VNDK\_RUNTIME\_DISABLE := true (BoardConfig.mk)

# VNDK Definition Tool

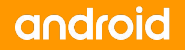

# VNDK definition tool

- Scans the shared library dependencies
- Computes VNDK sets
- Checks for dependency violations
- Source at:

[\\${AOSP}/development/vndk/tools/definition-tool/vndk\\_definition\\_tool.py](https://android.googlesource.com/platform/development/+/master/vndk/tools/definition-tool/vndk_definition_tool.py)

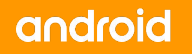

### **Commands**

- **vndk**. List VNDK libraries and other libraries that should be copied to vendor partitions.
- **check-dep**. Check for violations in shared library dependencies.
- **deps**. Print all resolved dependencies of shared libraries.
- **deps-insight**. Create HTML to show shared library dependencies.

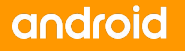

#### vndk

- Lists VNDK-SP libraries and other libraries that should be copied to vendor partitions.
- Command line options:
	- **--system**: Path to your system partition directory.
	- **--vendor**: Path to your vendor partition directory.
	- **--aosp-system**: Path to GSI system partition directory (convert image with simg2img then mount).
	- **--tag-file**: Path to eligible list CSV file.
	- **--load-extra-deps**: Path to file specifying extra shared library dependencies.
	- **--full**: List all categories (for debugging).

vndk\_definition\_tool.py **vndk** \ **--system** path/system \ **--vendor** path/vendor \ **--aosp-system** path/gsi/system \ **--tag-file** eligible-list.csv \ **--load-extra-deps** deps.txt

**vndk\_sp**: /system/lib/vndk-sp/libcutils.so

**vndk\_sp\_ext**: /vendor/lib/vndk-sp/libion.so

**extra\_vendor\_libs**: /vendor/lib/libvendor.so

## check-dep

- Checks the dependencies and list the violating shared libraries and symbols.
- VNDK command line options plus:
	- **--module-info**: Path to \${ANDROID\_PRODUCT\_OUT}/module-info.json
- Prints the following info or each violation:
	- Violating module and source path
	- Ineligible dependencies and source paths
	- Imported symbols from ineligible dependencies

vndk\_definition\_tool.py **check-dep** \ **--system** path/system \ **--vendor** path/vendor \ **--aosp-system** path/gsi/system \ **--tag-file** eligible-list.csv \ **--load-extra-deps** deps.txt \ **--module-info** module-info.json

```
/vendor/lib/libviolating.so
     MODULE_PATH: libviolating/source
     /system/lib/libineligible1.so
         MODULE_PATH: ineligible1/source
         symbol_a
         symbol_b
     /system/lib/libineligible2.so
         MODULE_PATH: ineligible2/source
         symbol_c
```
# deps and deps-insight

- Debugging commands that print dependencies of shared libraries.
- **deps** prints plain text output
- **deps-insight** generates HTML for interactive investigation.
- Command line options are similar to the check-dep commands.

vndk\_definition\_tool.py **deps** \ **--system** path/system \ **--vendor** path/vendor \ **--load-extra-deps** deps.txt \ **--module-info** module-info.json

vndk\_definition\_tool.py **deps-insight** \ **--system** path/system \ **--vendor** path/vendor \ **--aosp-system** path/gsi/system \ **--tag-file** eligible-list.csv \ **--load-extra-deps** deps.txt \ **--module-info** module-info.json

# JNI Libraries in Bundled APKs

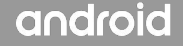

# JNI libraries in bundled apps (Android 8.1)

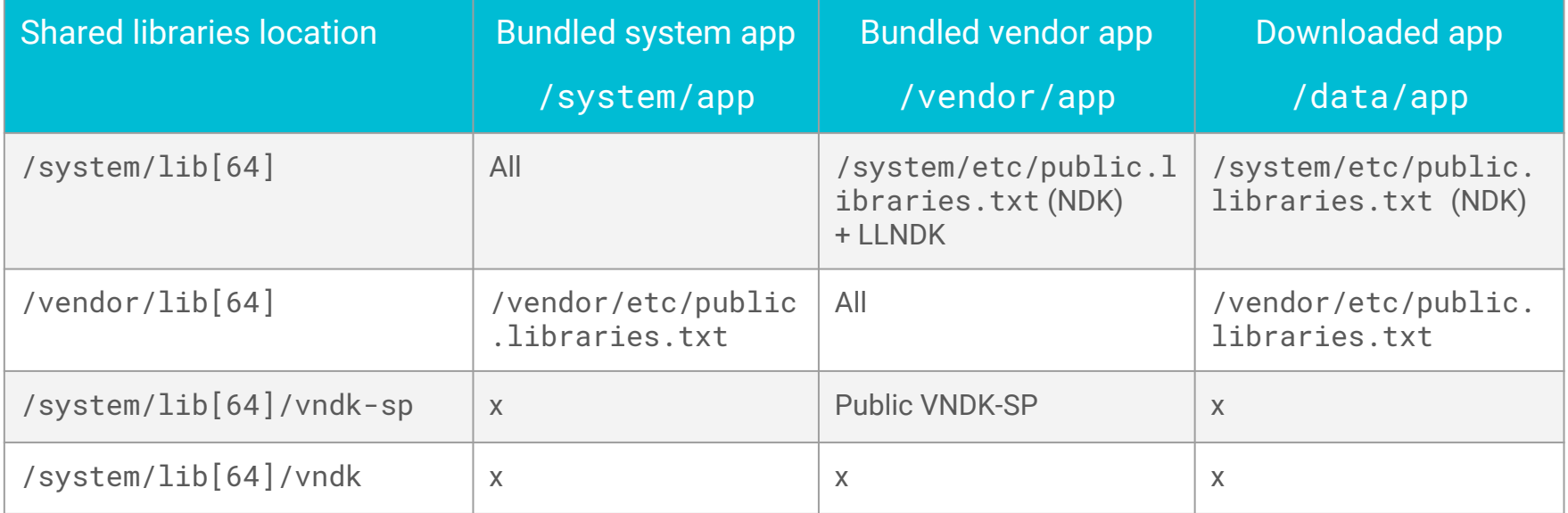